Pyrami de-1357 - 23.03.2012 Pyramide 1, 3, 5, 7 des nombres entiers : 1................ 1 nombre sur la 1ère ligne 2 3 4. . . . . . . . . . . . . . 3 nombres sur la 2ème 5 6 7 8 9.......... 5 nombres sur la 3ème **VARI ABLES**  $\mathbf{1}$  $\overline{2}$ i EST\_DU\_TYPE NOMBRE  $\overline{3}$ j EST\_DU\_TYPE NOMBRE K EST\_DU\_TYPE NOMBRE  $\boldsymbol{\Lambda}$ n EST\_DU\_TYPE NOMBRE  $\overline{5}$ p EST\_DU\_TYPE NOMBRE 6  $\overline{7}$ s EST\_DU\_TYPE NOMBRE DEBUT\_ALGORI THME  $\mathsf{R}$ 9 AFFICHER "Partant de 1 qu'on place sur la 1ère ligne, on place" AFFICHER "les 3 nombres suivants sur la 2ème, puis les 5 suivants sur la  $10$ 3ème..." AFFICHER "Ce programme classe un nombre donné suivant ce procédé : "  $11$ AFFICHER "EXEMPLE : donnez un nombre < 25"  $12$ AFFICHER " " 13 LIRE<sub>n</sub> 14 i PREND\_LA\_VALEUR 1  $15$ 16 AFFICHER i  $17$ i PREND LA VALEUR i +1 k PREND\_LA\_VALEUR 2 18 TANT\_QUE (i <n) FAIRE  $19$ DEBUT TANT QUE  $20$ 21 POUR j ALLANT DE i A k\*k-1  $22$ DEBUT POUR  $23$ AFFICHER i AFFICHER " 24 25 i PREND\_LA\_VALEUR i+1 FIN\_POUR 26  $27$ SI  $(j == k * k)$  ALORS 28 DEBUT SI 29 AFFICHER i 30 i PREND\_LA\_VALEUR i+1  $31$ FIN SI 32 k PREND\_LA\_VALEUR k+1 33 FIN\_TANT\_QUE AFFICHER "... etc" 34 AFFICHER "On construit ainsi une pyramide d'entiers naturels" 35 AFFICHER "Le nombre 8 occupe le 4 ème rang dans la 3ème ligne."  $36$ AFFICHER "Après PAUSE, cliquer sur CONTINUER" 37  $2Q$ **PAUSE** 39 AFFICHER "Ce programme donne le rang et la ligne d'un nombre donné : "  $40$ AFFICHER "=======" AFFICHER "EXEMPLE : Donnez un nombre !" 41  $12$ IIRF n AFFICHER "Vous voulez classer " 43 44 AFFICHER n AFFICHER "Ce nombre occupe le " 45  $46$ p PREND\_LA\_VALEUR sqrt(n) 47 S PREND LA VALEUR floor(p) 48  $SI$   $(s==p)$  ALORS DEBUT\_SI 49 50 k PREND\_LA\_VALEUR n- $(s-1)*(s-1)$  $51$ AFFICHER K 52 AFFICHER " ème rang dans la " 53 AFFICHER S 54 AFFICHER "ème ligne. " FIN SI 55 56 SI NON

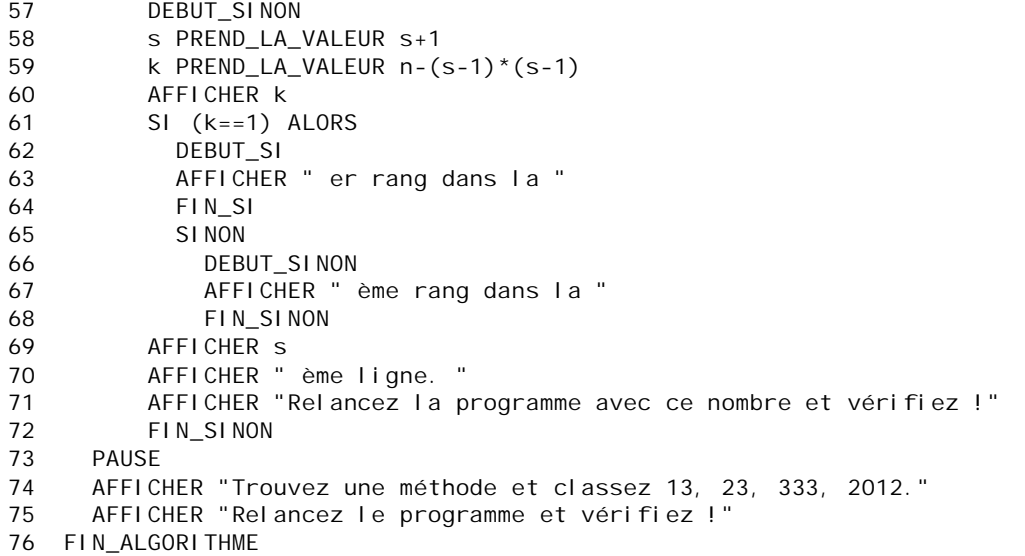